## ${\rm Chapter~2~Graphs} \label{eq:graph}$  Section 2.1

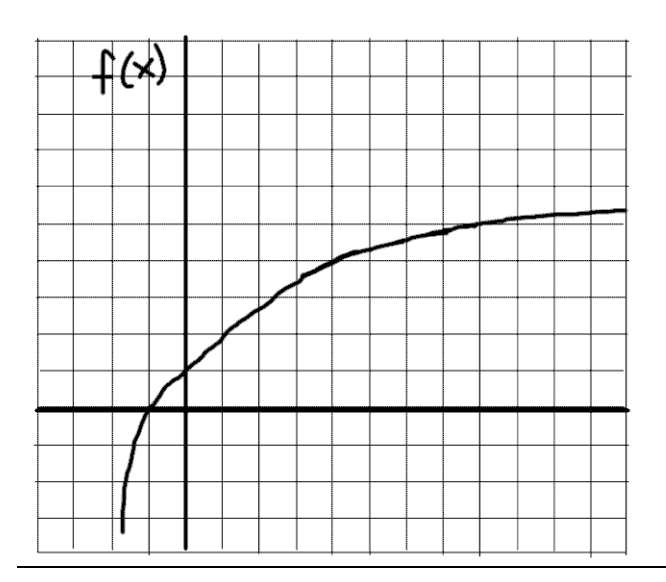

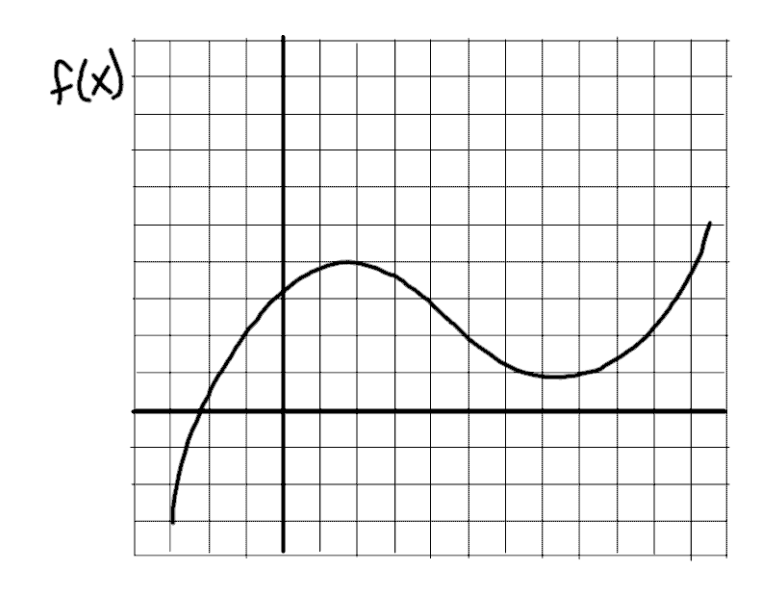

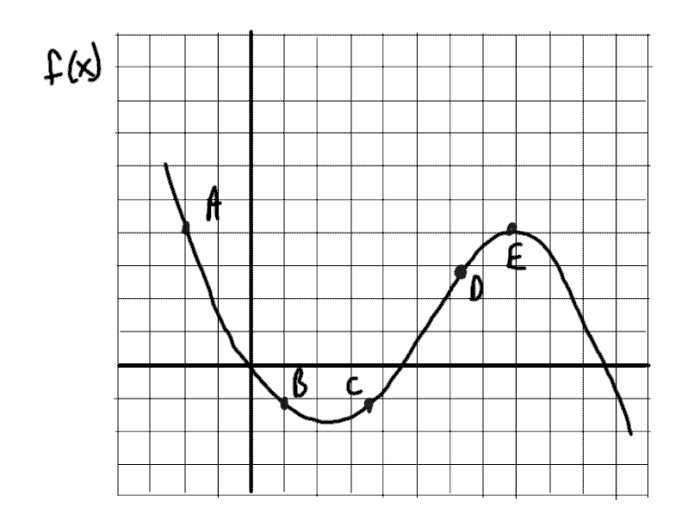

## Section  $2.2\,$

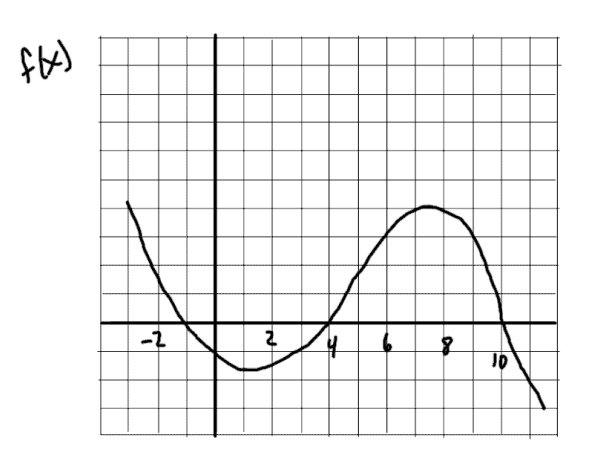

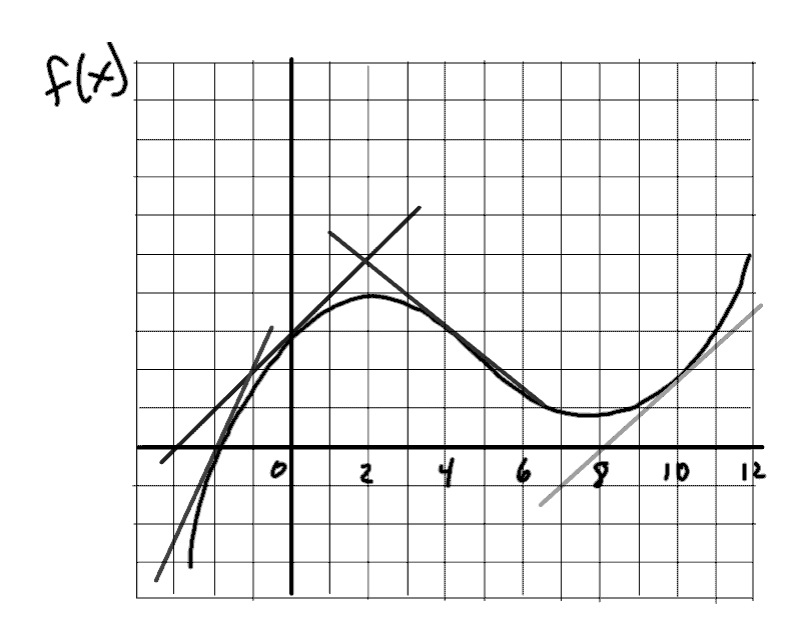

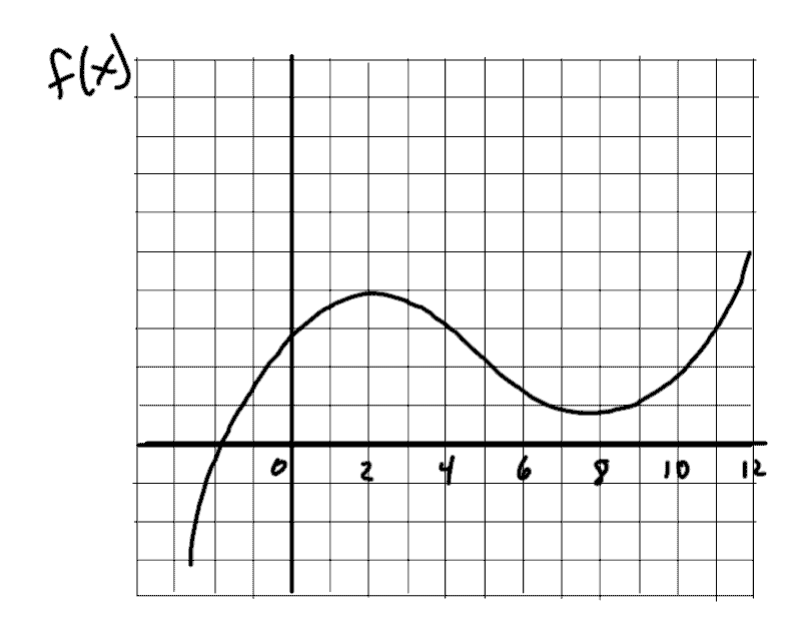

## Section  $2.4$

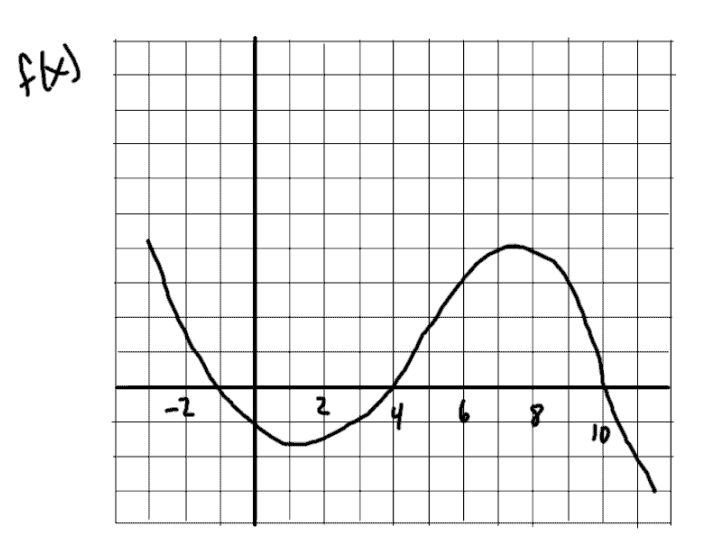